## Remettre un travail dans les dossiers partagés

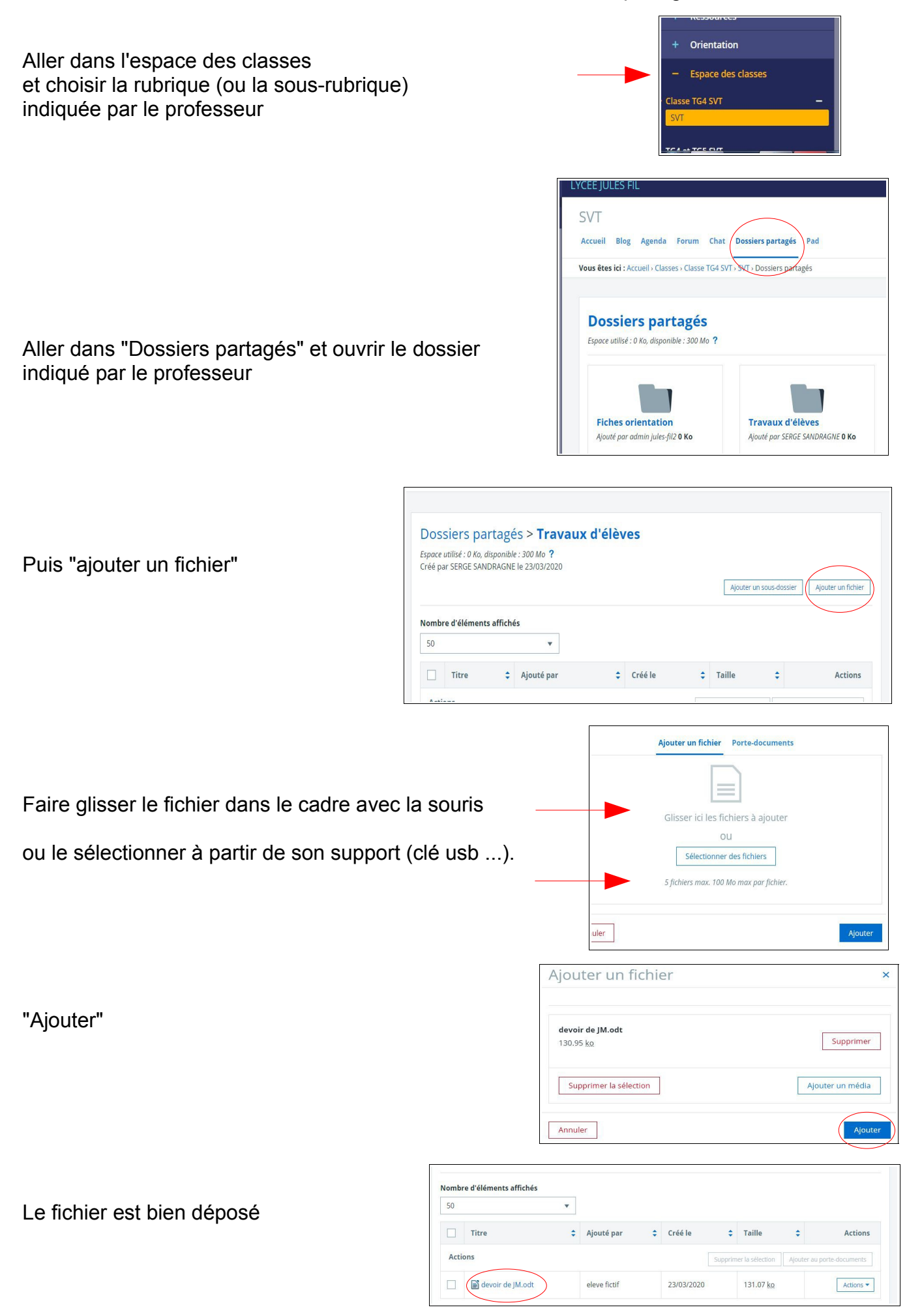